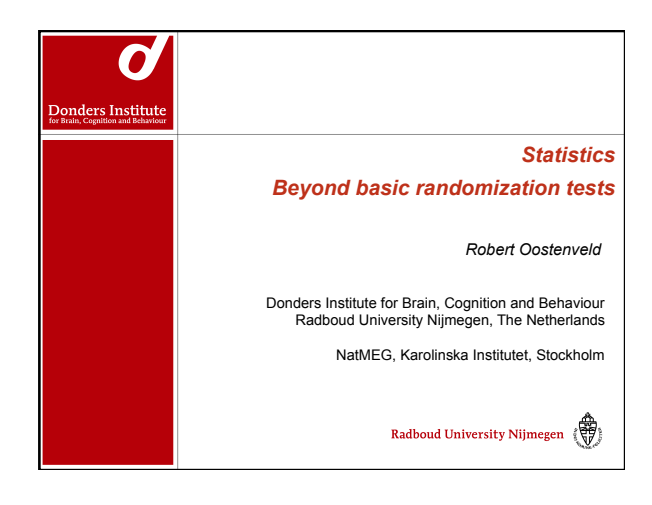

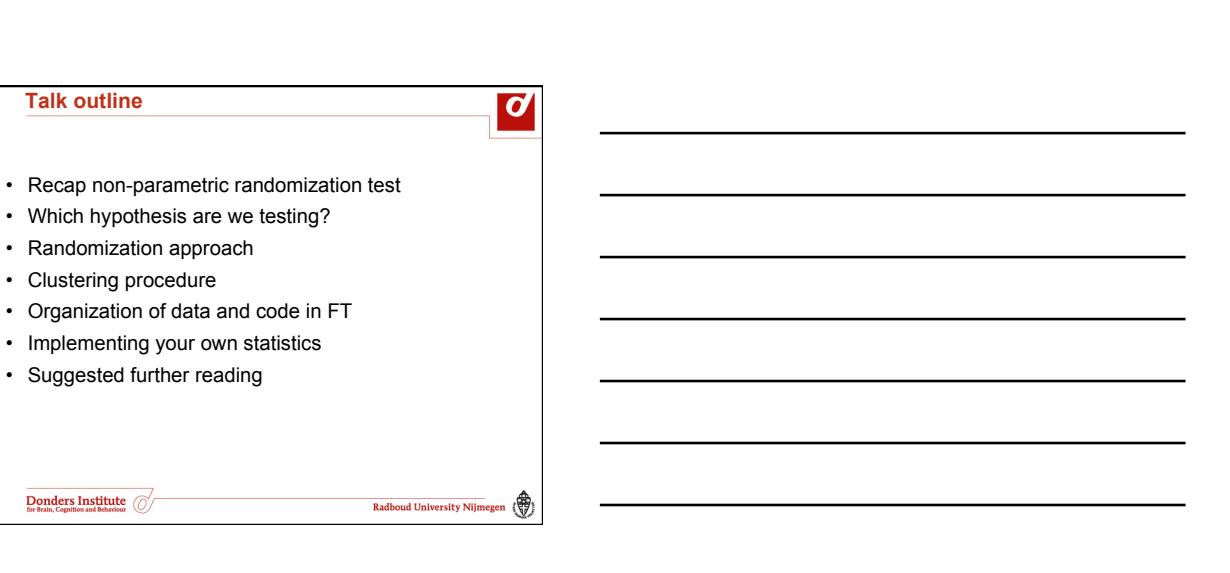

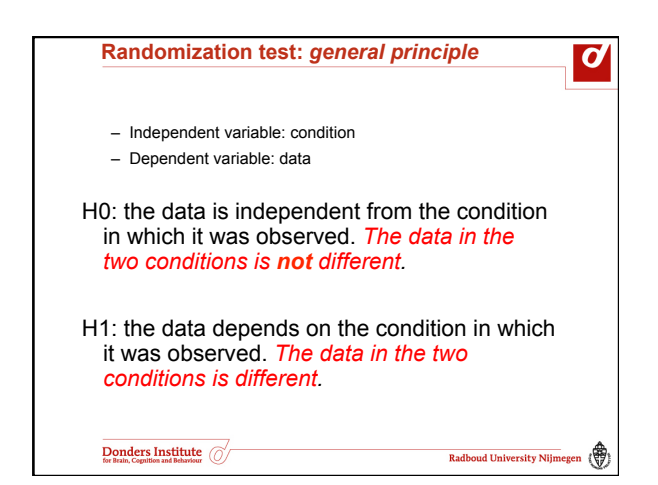

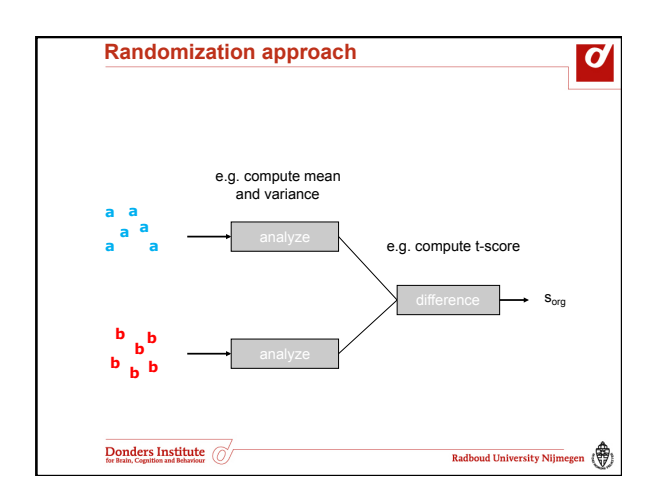

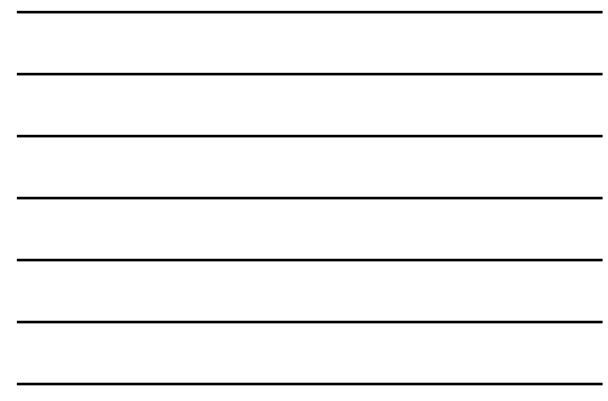

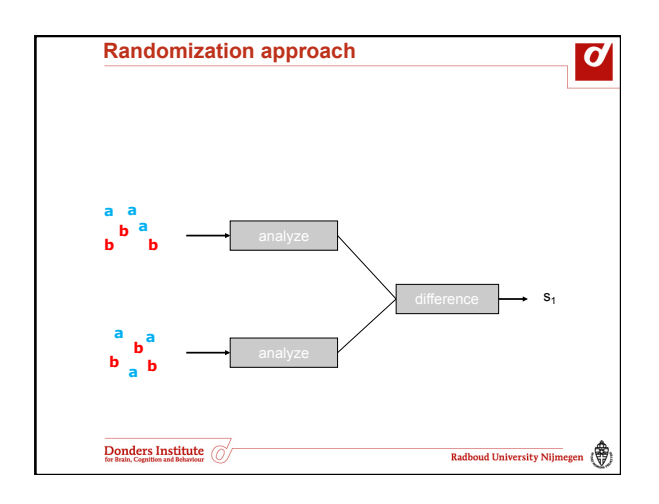

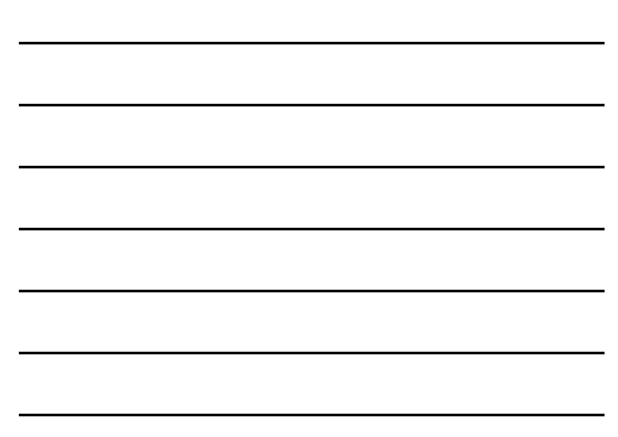

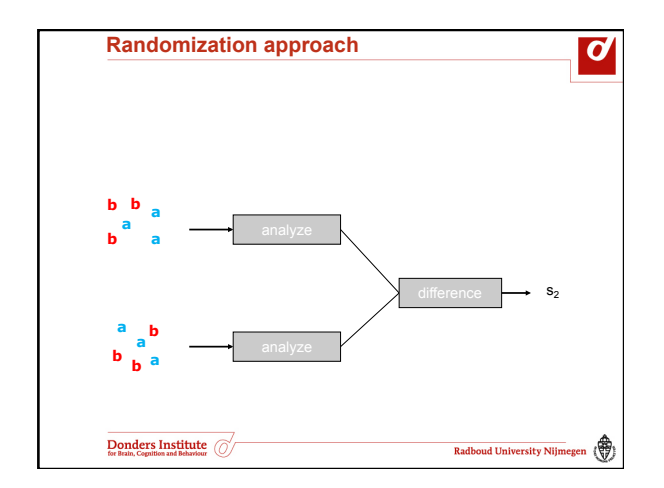

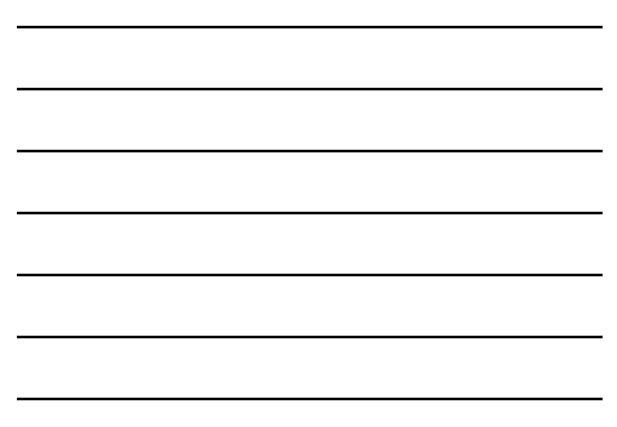

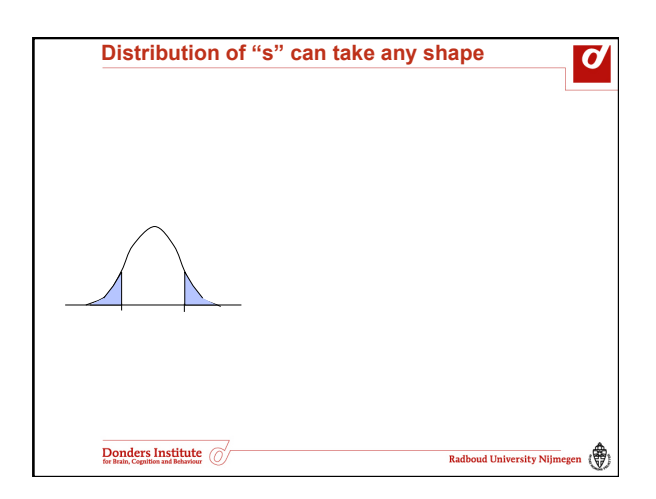

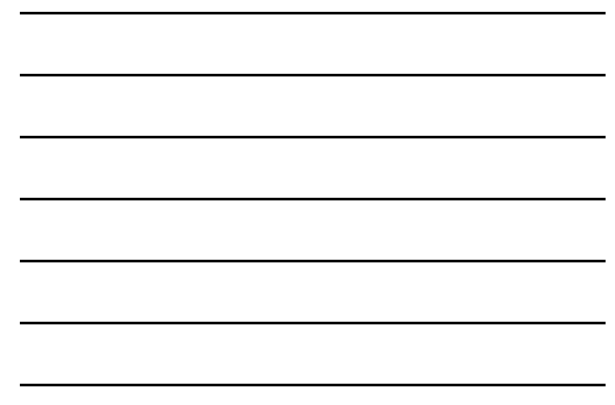

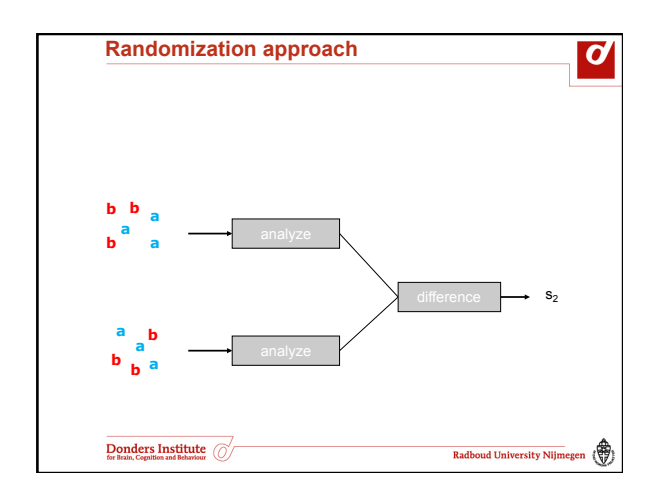

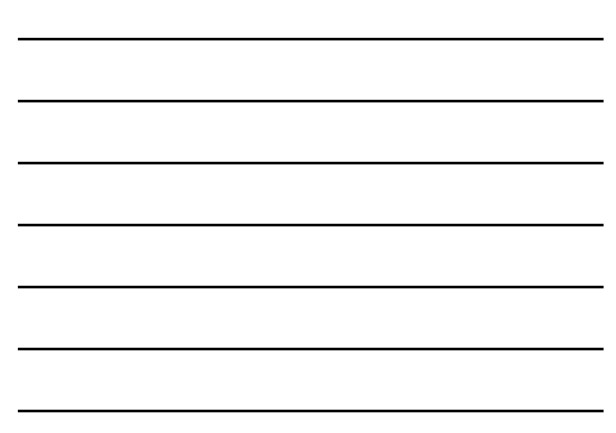

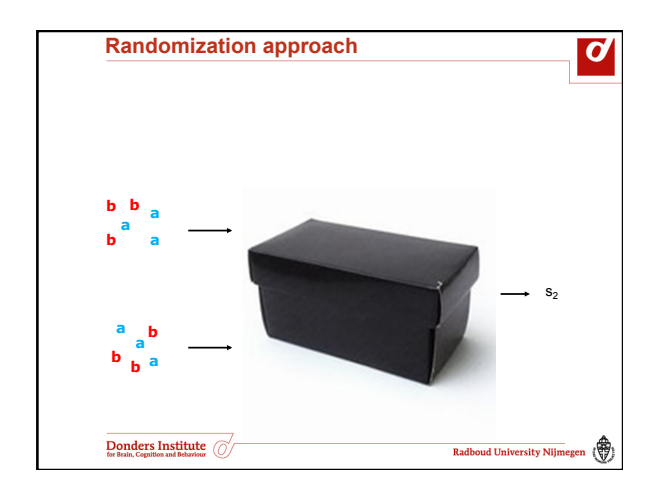

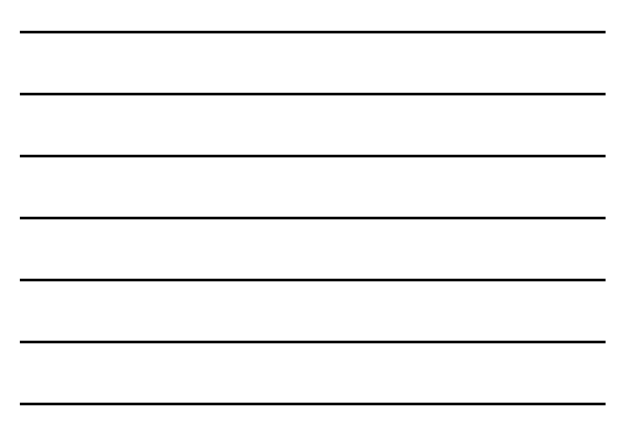

## **Non-parametric statistics**

 $\overline{\boldsymbol{c}}$ 

Radboud University Nijmegen

- Randomization of independent variable
- Hypothesis is about data, not about the specific parameter
- Randomization distribution of the statistic of interest "s" is approximated using Monte-Carlo approach
- H0 is tested by comparing observed statistic v.s. randomization distribution

# Donders Institute (

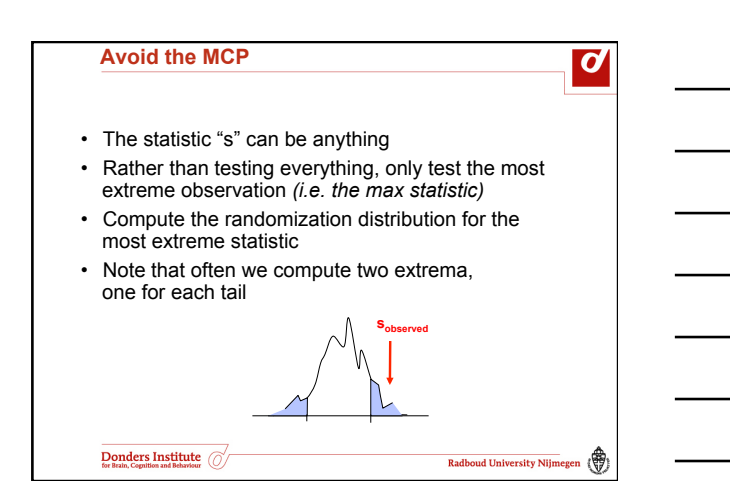

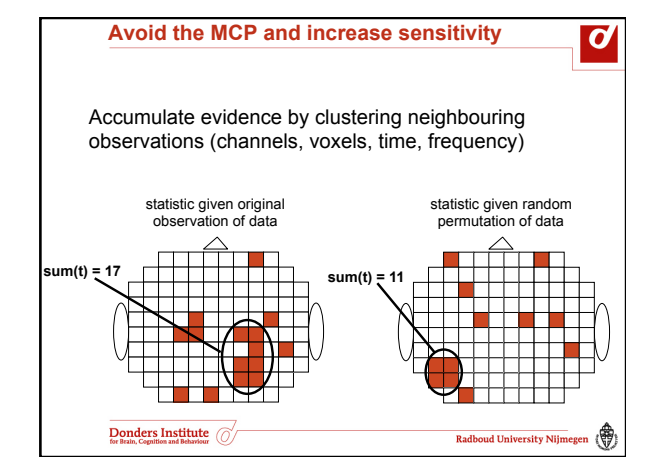

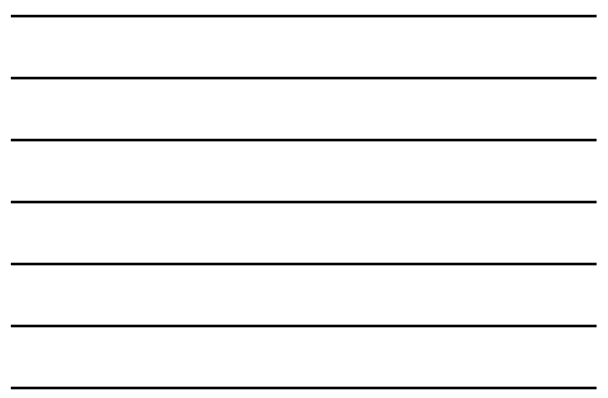

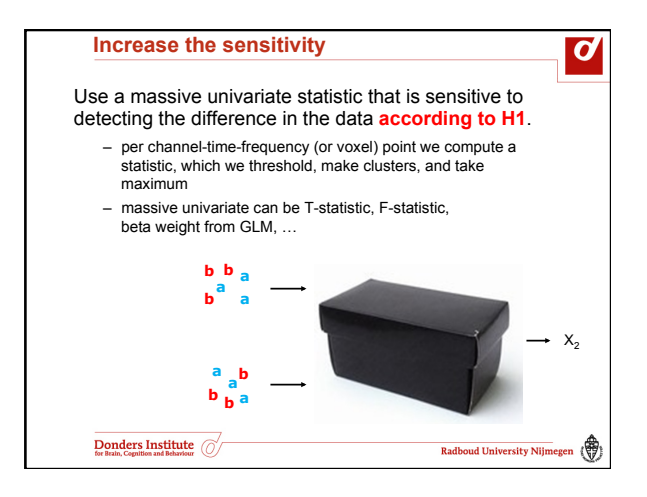

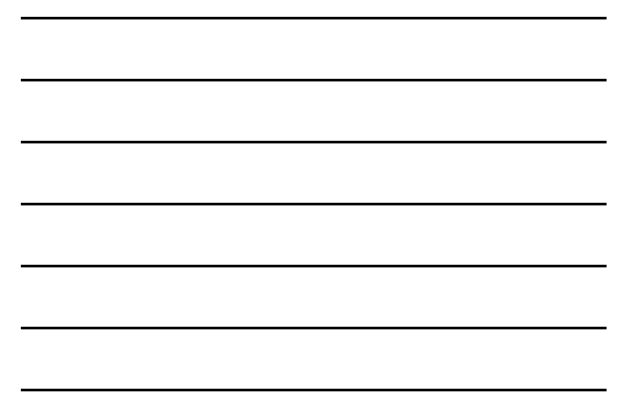

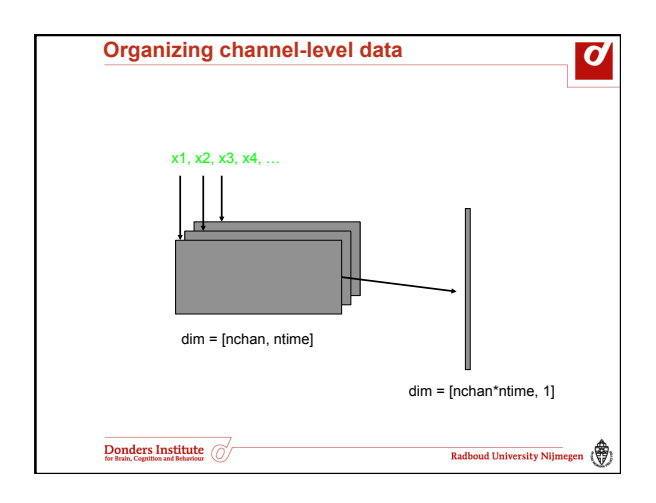

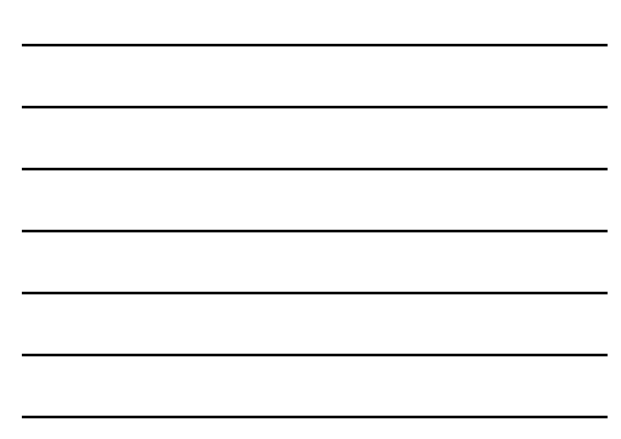

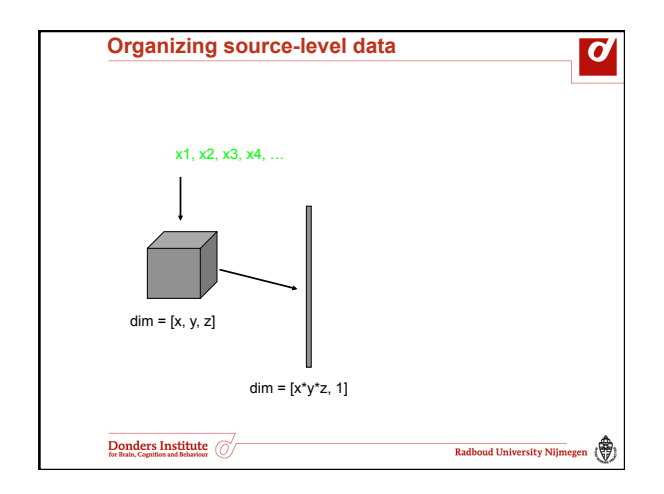

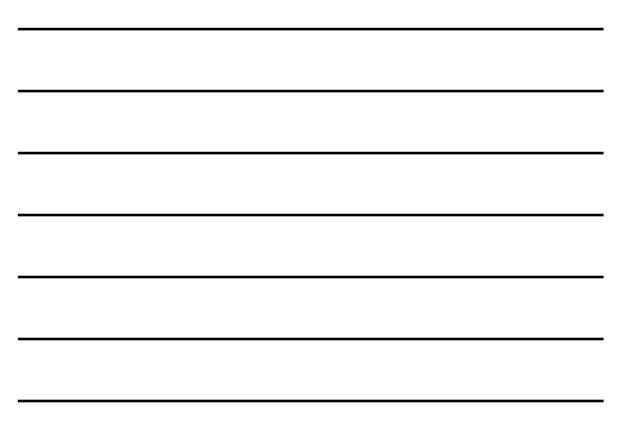

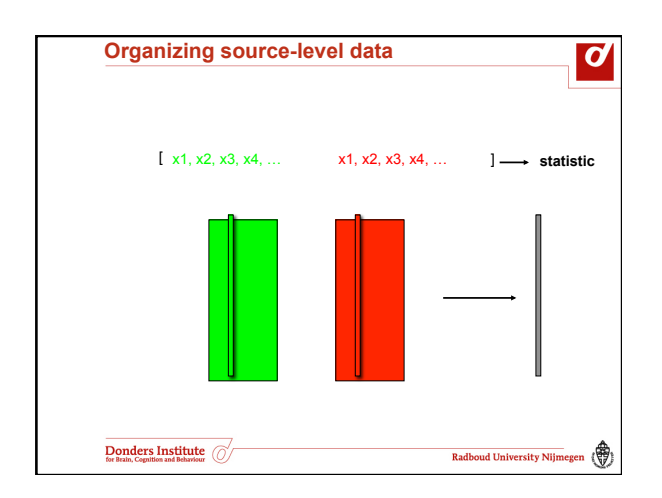

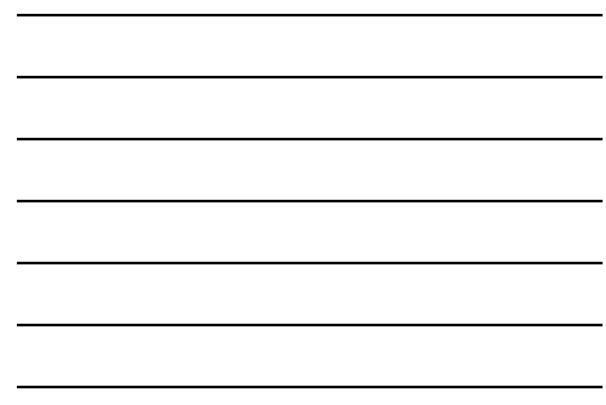

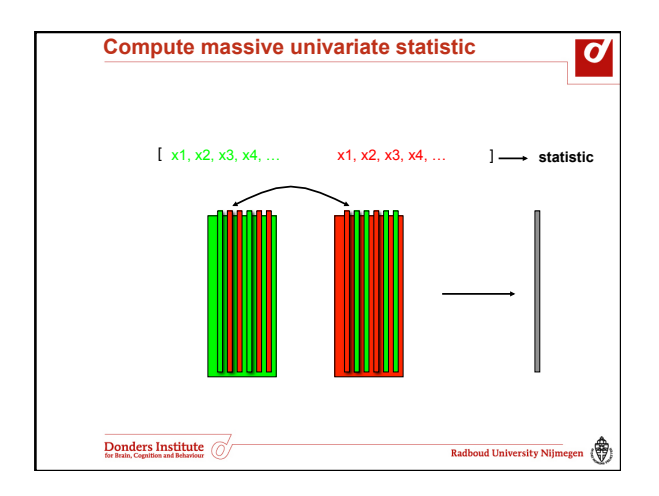

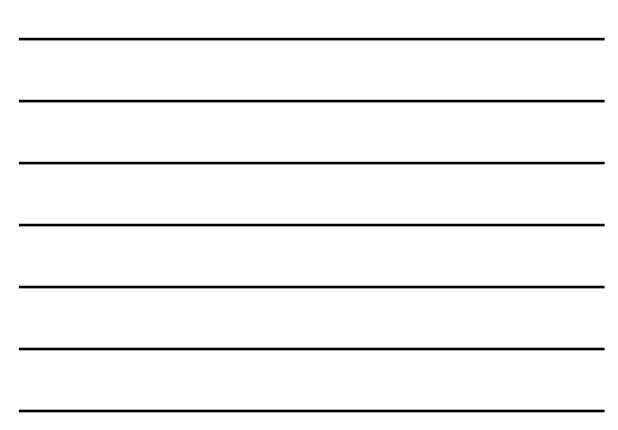

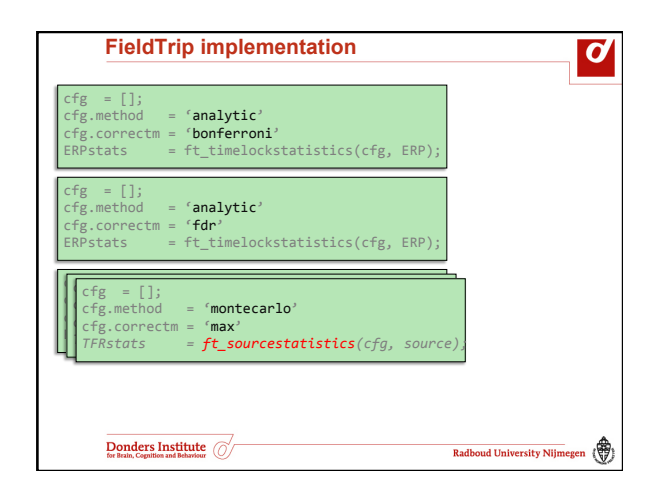

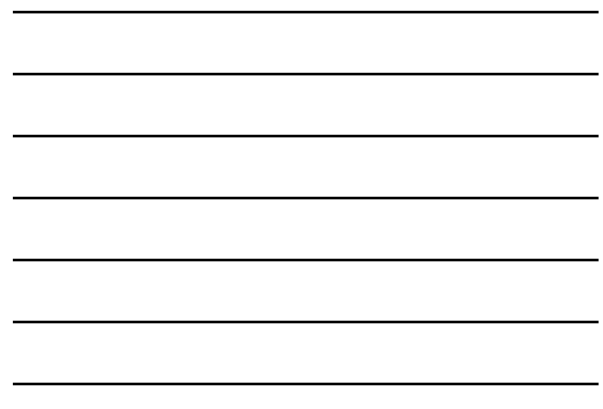

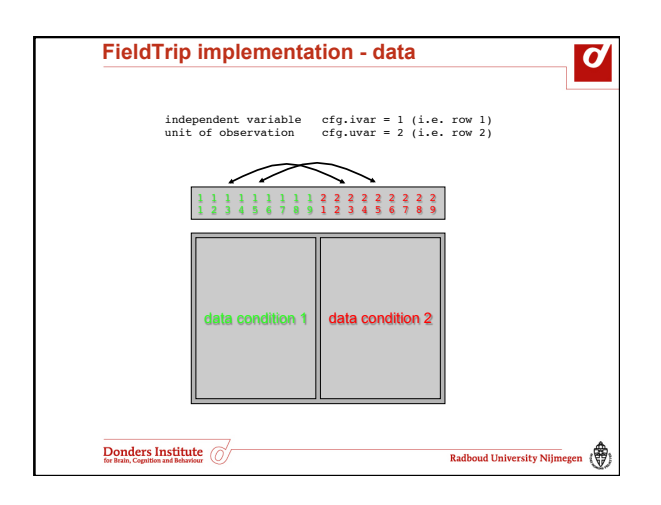

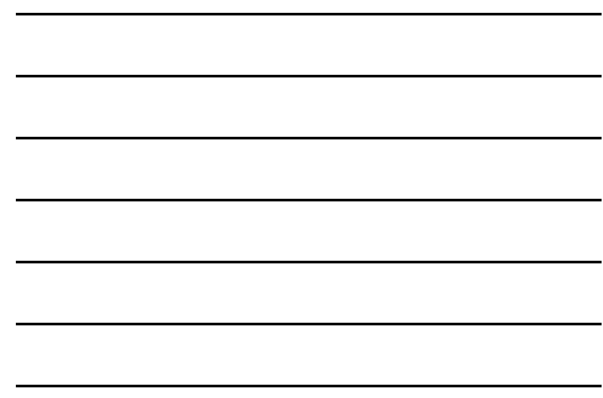

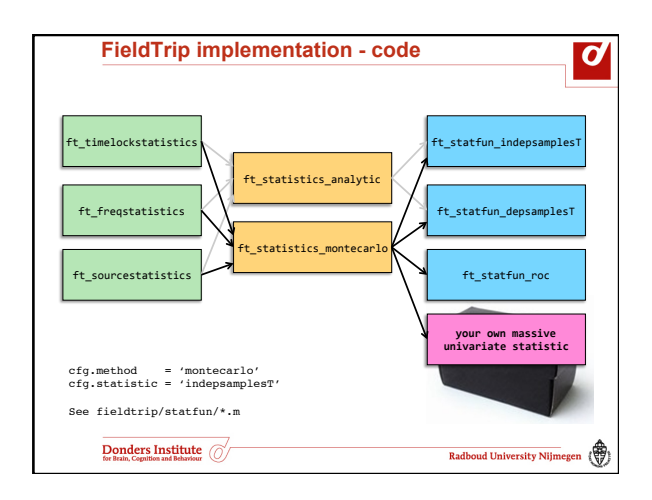

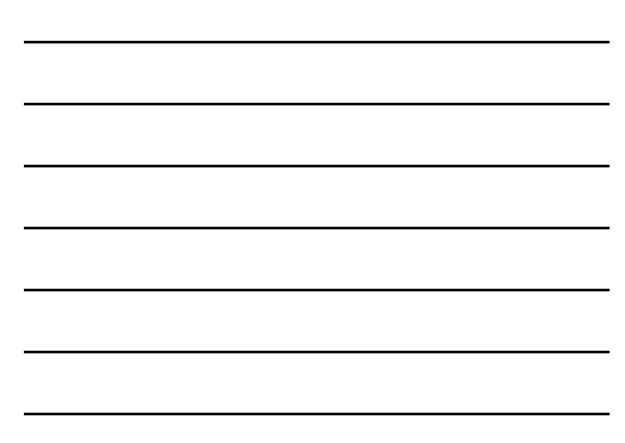

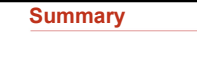

 $\boldsymbol{d}$ 

Radboud University Nijmegen

- Recap non-parametric randomization test
- Which hypothesis are we testing?
- Randomization approach
- Clustering procedure

 $\overline{\underset{\text{for Bran, Comition and Bcharism}}{\text{Donder S}}}\overline{\underset{\text{for Bran, Comition and Bcharism}}{\text{Not Bcharism}}}\left( \overline{\text{Out}} \right)$ 

- Organization of data and code in FT
- Implementing your own statistics

## **Suggested further reading**

### Tutorials

http://fieldtrip.fcdonders.nl/tutorial/eventrelatedstatistics http://fieldtrip.fcdonders.nl/tutorial/cluster\_permutation\_timelock http://fieldtrip.fcdonders.nl/tutorial/cluster\_permutation\_freq

http://fieldtrip.fcdonders.nl/faq/how\_not\_to\_interpret\_results\_from\_a\_ cluster-based\_permutation\_test

#### Papers

*Nonparametric statistical testing of EEG- and MEG-data.* Maris E & Oostenveld R, J Neurosci Methods. 2007 *Statistical testing in electrophysiological studies.* Maris E, Psychophysiology, 2011.

Donders Institute

Radboud University Nijmegen

 $\boxed{\boldsymbol{d}}$